<span id="page-0-0"></span>

Implementation of a new heat transfer model in OpenFOAM for lagrangian particle tracking solvers for use in porous media

Orjan Fjällborg

Process Metallurgy Luleå University of Technology Luleå. Sweden

January 15, 2023

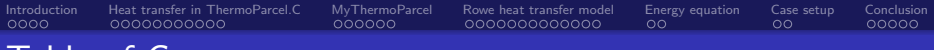

### **Table of Contents**

- **·** Introduction
- Heat transfer in a gas solid particles system
- Adding a new heat transfer model
- Adding a new parcel type
- Case setup and result

<span id="page-2-0"></span>[Introduction](#page-2-0) [Heat transfer in ThermoParcel.C](#page-6-0) [MyThermoParcel](#page-17-0) [Rowe heat transfer model](#page-23-0) [Energy equation](#page-36-0) [Case setup](#page-38-0) [Conclusion](#page-40-0)

In the pelletizing machine green pellets are dried, oxidized and sintered to the finished product to the right. Big fans are blowing gas through the pellets bed which is circulated in the process to save energy.

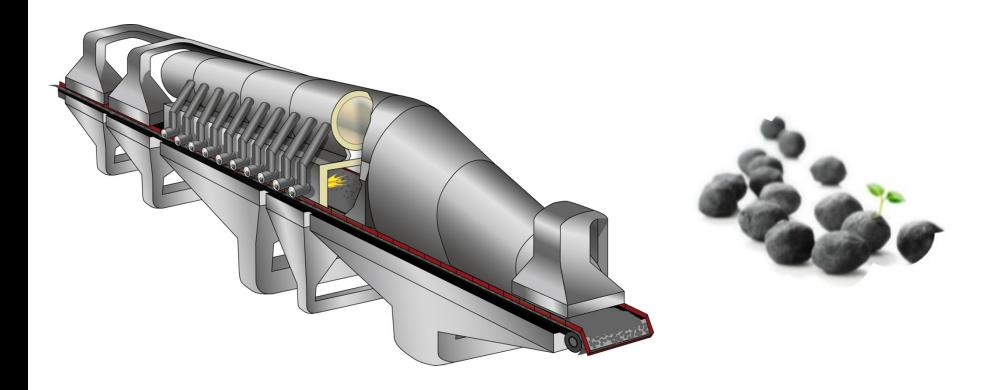

This is a schematic figure showing the process with fans and gas flows coloured by temperature. This machine is about 90 meters long and 3.5 meters wide.

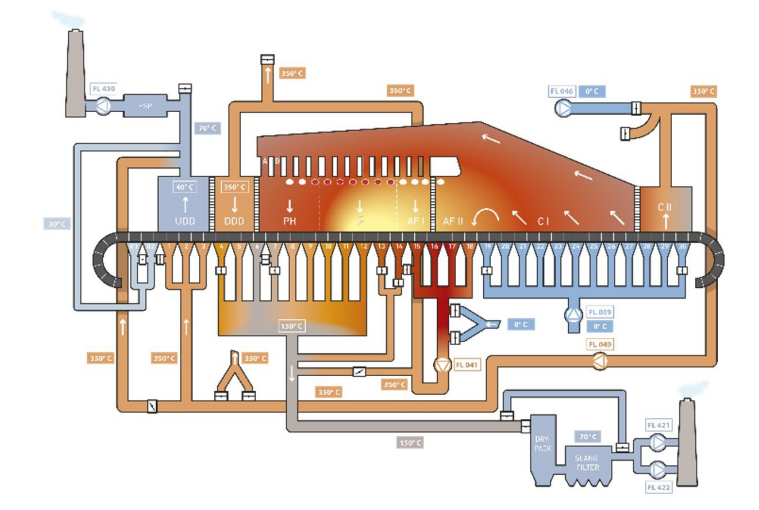

The Experimental Pilot Pot Furnace contains a porous bed of iron ore green pellets with a gas mixture going through it for simulating a real pelletizing plant or to do other investigations like validation of simulation models.

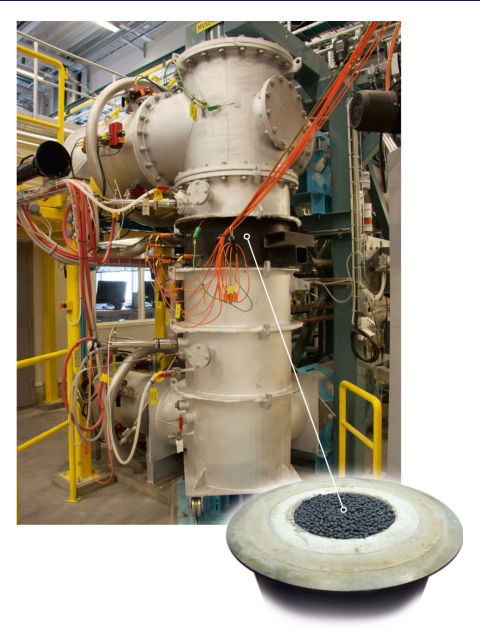

 $\overline{1}$  $\mathbf{I}$ 

. Total radiative heat flow  $\dot{q}_{\rm R_{tot}}$ Chemical reaction heat flow  $\dot{q}_r$  $\bar{\Lambda}$  $\lambda$  $\bar{\mathbf{v}}$ ╲

Convective heat flow  $\dot{q}$ 

Figure: Heat transfer mechanisms in a gas particle system

<span id="page-6-0"></span>[Introduction](#page-2-0) [Heat transfer in ThermoParcel.C](#page-6-0) [MyThermoParcel](#page-17-0) [Rowe heat transfer model](#page-23-0) [Energy equation](#page-36-0) [Case setup](#page-38-0) [Conclusion](#page-40-0)

The convective heat flow between a particle and a moving gas stream is given by

$$
\dot{q} = h A_{\rm srfc} (T_{\rm g} - T_{\rm srfc})
$$

#### ThermoParcel C

```
template<class ParcelType>
template<class TrackCloudType>
Foam::scalar Foam::ThermoParcel<
     ParcelType>::calcHeatTransfer
...
     const scalar d = \text{this} \rightarrow d();
     const scalar rho = this ->rho();
     const scalar As = \text{this}\rightarrow \text{area}(d):
     const scalar V = \text{this}\text{-}\text{volume}(d):
     const scalar m = rho*V;
```
// Calc heat transfer coefficient scalar htc = cloud.heatTransfer(). htc(d, Re, Pr, kappa, NCpW);

```
// Calculate the integration
coefficients
const scalar bcp = htc*As/(m*Cp_);const scalar acp = bcp*td.Tc();
```
...

[Introduction](#page-2-0) [Heat transfer in ThermoParcel.C](#page-6-0) [MyThermoParcel](#page-17-0) [Rowe heat transfer model](#page-23-0) [Energy equation](#page-36-0) [Case setup](#page-38-0) [Conclusion](#page-40-0)

The total radiative heat flow between a particle and a moving gas stream is given by

$$
\dot{q}_{\rm R_{tot}} = A_{\rm srfc} \epsilon \left( \frac{G}{4} - \sigma \, \mathcal{T}_{\rm p}^4 \right)
$$

#### ThermoParcel C

```
if (cloud.radiation())
{
    const tetIndices tetIs = this->
     currentTetIndices();
    const scalar Gc = td.GInterp().
     interpolate(this->coordinates(),
    tetIs);
    const scalar sigma = physicoChemical
     ::sigma.value();
    const scalar epsilon = cloud.
     constProps().epsilon0();
    ancp += As*epsilon*(Gc/4.0 - sigma*
    pow4(T_);
}
ancp /=\text{m*Cp}_;
```
[Introduction](#page-2-0) [Heat transfer in ThermoParcel.C](#page-6-0) [MyThermoParcel](#page-17-0) [Rowe heat transfer model](#page-23-0) [Energy equation](#page-36-0) [Case setup](#page-38-0) [Conclusion](#page-40-0)

Internally generated heat in a particle from chemical reactions is sent to ThermoParcel::calcHeatTransfer() as the input/output parameter dhsTrans

> $\dot{q}_r =$  result from chemical reaction model

ThermoParcel.C

template<class ParcelType> template<class TrackCloudType> Foam::scalar Foam::ThermoParcel< ParcelType>::calcHeatTransfer ( TrackCloudType& cloud, trackingData& td, const scalar dt, const scalar Re, const scalar Pr, const scalar kappa, const scalar NCpW, const scalar Sh, scalar& dhsTrans, scalar& Sph )

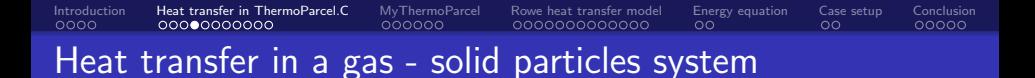

Putting together convective-, radiative- and chemical heat transfer in an energy balance, and assuming a low Biot number (neglecting internal heat conduction) gives

$$
mC_p \frac{\mathrm{d}T}{\mathrm{d}t} = \underbrace{\hbar A_{\rm srfc}(T_{\rm g}-T_{\rm p})}_{\dot{q}} + \underbrace{A_{\rm srfc}\epsilon \left(\frac{G}{4}-\sigma T_{\rm p}^4\right)}_{\dot{q}_{\rm R_{\rm tot}}} + \dot{q}_{\rm r}.
$$

[Introduction](#page-2-0) [Heat transfer in ThermoParcel.C](#page-6-0) [MyThermoParcel](#page-17-0) [Rowe heat transfer model](#page-23-0) [Energy equation](#page-36-0) [Case setup](#page-38-0) [Conclusion](#page-40-0)

This first order differential equation can be written on the general form as

$$
\frac{\mathrm{d}\phi}{\mathrm{d}t} = A - B\phi,
$$

where in this case

$$
B = \frac{hA_{\text{srfc}}}{mC_p},
$$
  

$$
A = B \cdot T_g + \frac{A_{\text{srfc}} \epsilon \left(\frac{G}{4} - \sigma T_p^4\right) + \dot{q}_r}{mC_p},
$$
  

$$
\phi = T_p
$$

giving the analytical solution

$$
\Delta T_{\rm p} = (A - B \cdot T_{\rm p}^n) \underbrace{\frac{1 - C e^{-B \Delta t}}{B}}_{\Delta t_{\rm e}}
$$

and the Euler solution

$$
\Delta T_{\rm p} = (A - B \cdot T_{\rm p}^{\prime\prime}) \underbrace{\frac{\Delta t}{1 + B \Delta t}}_{\Delta t_{\rm e}}.
$$

[Introduction](#page-2-0) [Heat transfer in ThermoParcel.C](#page-6-0) [MyThermoParcel](#page-17-0) [Rowe heat transfer model](#page-23-0) [Energy equation](#page-36-0) [Case setup](#page-38-0) [Conclusion](#page-40-0)

...

ThermoParcel<sup>C</sup>

```
The new particle (=surface)
temperature \, {\cal T}_{\rm p}^{n+1} is calculated with
         \Delta t_{\rm e} = f(\Delta t, B),
        \Delta \, {\mathcal T}_{\rm p} \quad = (A - B \cdot \, {\mathcal T}_{\rm p}^n) \Delta \, t_{\rm e}// Integrate to find the new parcel
                                                             temperature
                                                             const scalar deltaT = cloud.
                                                             TIntegrator().delta(T_, dt, acp +
                                                              ancp, bcp);
                                                             const scalar deltaTncp = ancp*dt;
                                                             const scalar deltaTcp = deltaT -
                                                             deltaTncp;
                                                             // Calculate the new temperature and
```

```
the enthalpy transfer terms
scalar Tnew = T_{-} + deltaT;
Tnew = min(max(Tnew, cloud.
constProps().TMin()), cloud.
constProps().TMax());
```

```
dhsTrans -= m*Cp_*deltaTcp;
```
 $T_{\rm p}^{n+1}$  =  $T_{\rm p}^n + \Delta T_{\rm p}$ .

...

and  $T_{\rm p}^{n+1}$ 

[Introduction](#page-2-0) [Heat transfer in ThermoParcel.C](#page-6-0) [MyThermoParcel](#page-17-0) [Rowe heat transfer model](#page-23-0) [Energy equation](#page-36-0) [Case setup](#page-38-0) [Conclusion](#page-40-0)

The effective time step  $\Delta t_{\rm e}$  is calculated in the delta() method

integrationSchemeTemplates.C

```
template<class Type>
inline Type Foam::integrationScheme::
    delta
(
    const Type& phi,
    const scalar dt,
    const Type& Alpha,
    const scalar Beta
  ) const
{
    return explicitDelta(phi, dtEff(dt,
    Beta), Alpha, Beta);
}
```
Which then calls the dtEff() method implemented in the two subclasses:

[Introduction](#page-2-0) [Heat transfer in ThermoParcel.C](#page-6-0) [MyThermoParcel](#page-17-0) [Rowe heat transfer model](#page-23-0) [Energy equation](#page-36-0) [Case setup](#page-38-0) [Conclusion](#page-40-0)

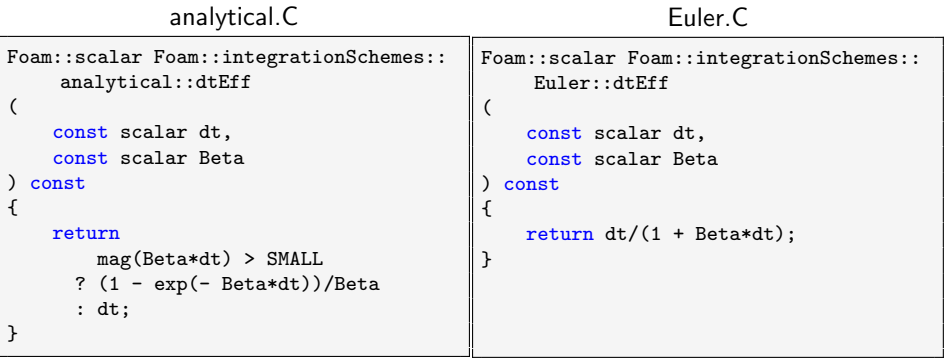

$$
\Delta t_{\rm e} = \frac{1 - C e^{-B \Delta t}}{B} \qquad \qquad \Delta t_{\rm e} = \frac{\Delta t}{1 + B \Delta t}
$$

[Introduction](#page-2-0) [Heat transfer in ThermoParcel.C](#page-6-0) [MyThermoParcel](#page-17-0) [Rowe heat transfer model](#page-23-0) [Energy equation](#page-36-0) [Case setup](#page-38-0) [Conclusion](#page-40-0)

With the effective time step calculated, the explicitDelta() method calculates

 $\Delta\, T_{\rm p} \quad = (A - B \cdot T_{\rm p}^{\prime\prime}) \Delta\, t_{\rm e}$ 

integrationSchemeTemplates.C

```
template<class Type>
inline Type Foam::integrationScheme::
    explicitDelta
(
    const Type& phi,
    const scalar dtEff,
    const Type& Alpha,
    const scalar Beta
)
{
   return (Alpha - Beta*phi)*dtEff;
}
```
[Introduction](#page-2-0) [Heat transfer in ThermoParcel.C](#page-6-0) [MyThermoParcel](#page-17-0) [Rowe heat transfer model](#page-23-0) [Energy equation](#page-36-0) [Case setup](#page-38-0) [Conclusion](#page-40-0)

The integration coefficients is implemented

$$
B = \frac{hA_{\rm srfc}}{mC_p},
$$
  
\n
$$
A = B \cdot T_g +
$$
  
\n
$$
\frac{A_{\rm srfc} \epsilon \left(\frac{G}{a} - \sigma T_p^4\right) + \dot{q}_r}{mC_p}
$$

but  $\dot{q}_r$  is not included in the integration coefficient A, which means that heat from reaction is not affecting the particle temperature directly!

#### ThermoParcel C

```
// Calculate the integration coefficients
const scalar bcp = htc*As/(m*Cp_);const scalar acp = bcp*td.Tc();
scalar ancp = Sh:
if (cloud.radiation())
{
    const. tetIndices tetIs = this->currentTetIndices
     ():
    const scalar Gc = td.GInterp().interpolate(this->
    coordinates(), tetIs);
    const scalar sigma = physicoChemical::sigma.value
     ():
    const scalar epsilon = cloud.constProps().
    epsilon0();
    ancp += As*epsilon*(Gc/4.0 - sigma*pow4(T_));
}
ancp /=\text{m*Cp}:
```
[Introduction](#page-2-0) [Heat transfer in ThermoParcel.C](#page-6-0) [MyThermoParcel](#page-17-0) [Rowe heat transfer model](#page-23-0) [Energy equation](#page-36-0) [Case setup](#page-38-0) [Conclusion](#page-40-0)

But dhsTrans already contains heat from reaction which will directly heat or cool the gas. The temperature change for the particle (without radiation) will draw heat from the gas (last line)

```
ThermoParcel.C
```

```
...
// Integrate to find the new parcel
    temperature
const scalar deltaT = cloud.TIntegrator().
    delta(T_, dt, acp + ancp, bcp);
const scalar deltaTncp = ancp*dt;
const scalar deltaTcp = deltaT - deltaTncp;
// Calculate the new temperature and the
    enthalpy transfer terms
scalar Tnew = T + deltaT:
Tnew = min(max(Tnew, cloud.constProps().TMin()
    ), cloud.constProps().TMax());
dhsTrans -= m*Cp_*deltaTcp;
...
```
<span id="page-17-0"></span>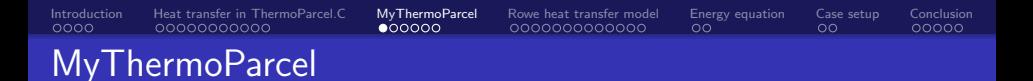

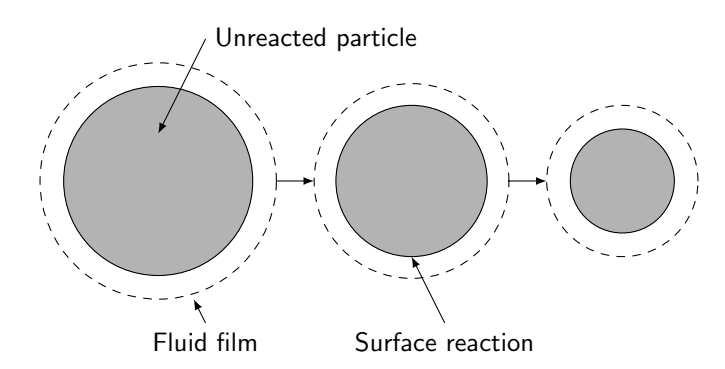

Figure: Gasification of a solid particle under conditions where the external dimensions of the particle shrink. Most heat of reaction is transfered externally from the particle.

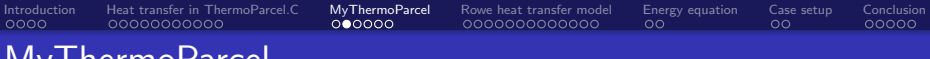

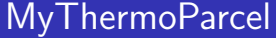

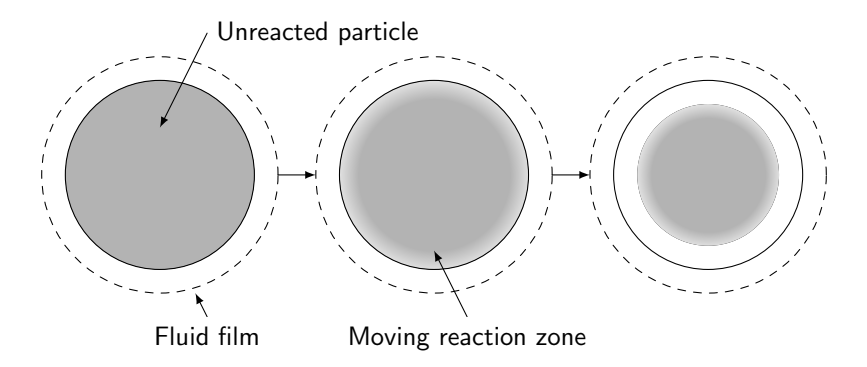

Figure: The progress of a reaction of a porous particle reactant with a gas to form a porous solid product. Most heat of reaction is transfered internally in the particle.

[Introduction](#page-2-0) [Heat transfer in ThermoParcel.C](#page-6-0) [MyThermoParcel](#page-17-0) [Rowe heat transfer model](#page-23-0) [Energy equation](#page-36-0) [Case setup](#page-38-0) [Conclusion](#page-40-0) MyThermoParcel

To make the term  $\dot{q}_r$  affect the particle temperature the boolean flag internalHeatOfReaction is added to the code

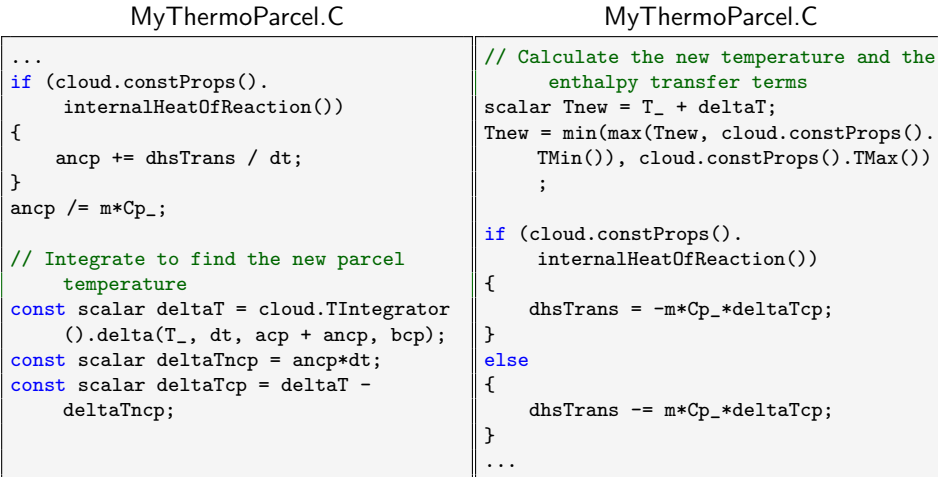

[Introduction](#page-2-0) [Heat transfer in ThermoParcel.C](#page-6-0) [MyThermoParcel](#page-17-0) [Rowe heat transfer model](#page-23-0) [Energy equation](#page-36-0) [Case setup](#page-38-0) [Conclusion](#page-40-0)

### MyThermoParcel

To replace ThermoParcel with MyThermoParcel, a new cloud type definition was needed and used in a new version of the solver.

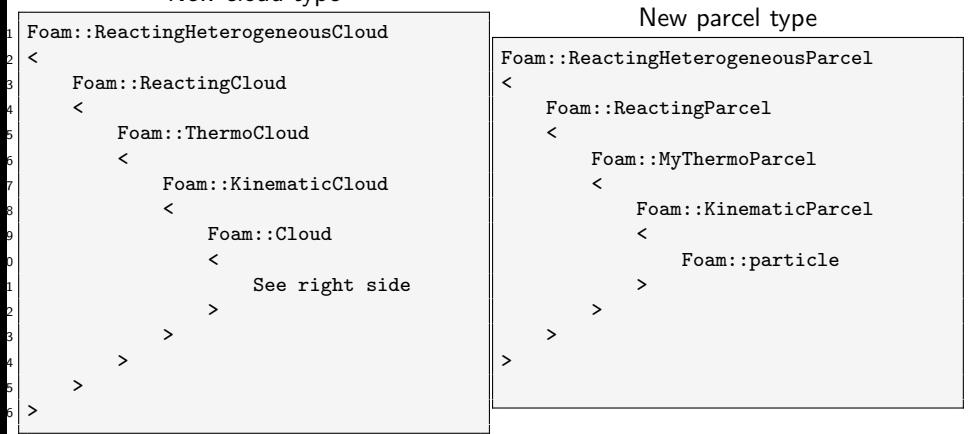

#### New cloud type

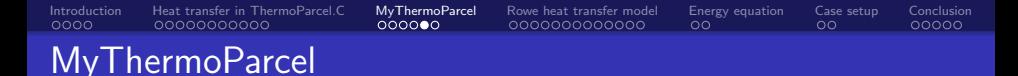

Files that need to be added or modified are shown in the file structure below:

#### File structure

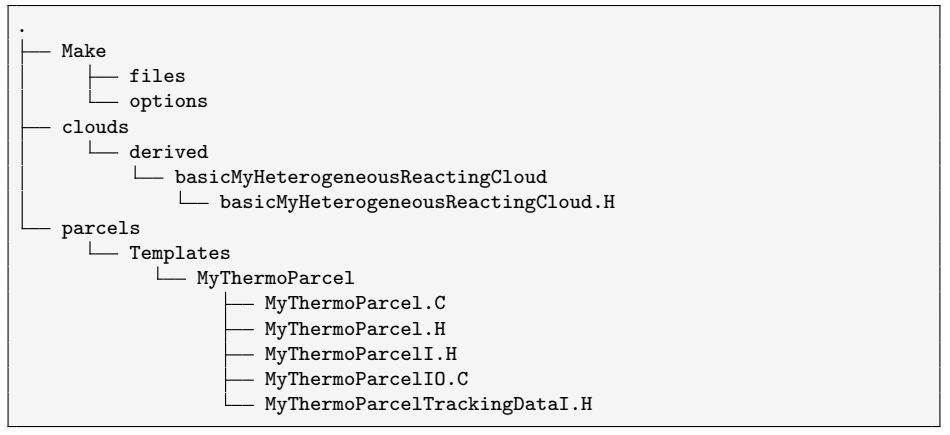

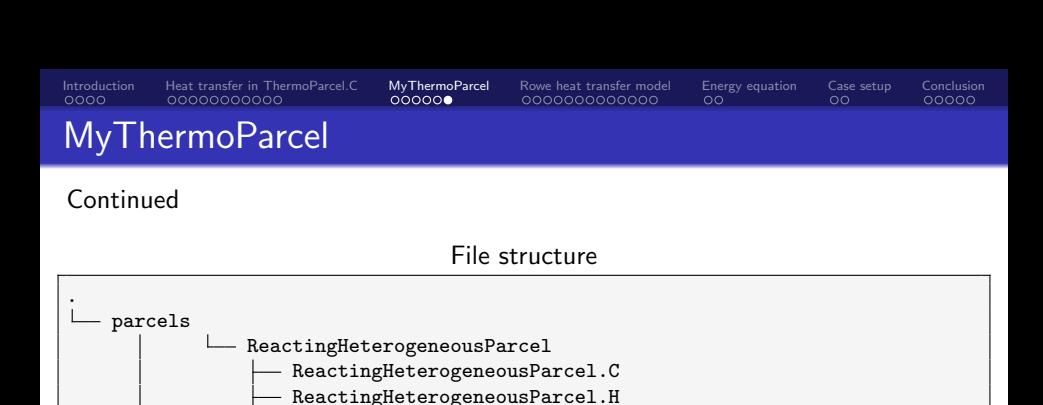

ReactingHeterogeneousParcelI.H ReactingHeterogeneousParcelIO.C

basicMyHeterogeneousReactingParcel

- basicMyReactingParcel.H defineBasicMyReactingParcel.C

basicMyThermoParcel.H defineBasicMyThermoParcel.C

basicMyReactingParcel

basicMyThermoParcel

derived

basicMyHeterogeneousReactingParcel.H defineBasicMyHeterogeneousReactingParcel.C

makeBasicMyHeterogeneousReactingParcelSubmodels.C

Ranz-Marshall and Rowe heat transfer model

The convective heat transfer coefficient h is related to the Nusselt number as  $Nu = hL/k<sub>g</sub>$ , with the Nusselt number given for each model by

<span id="page-23-0"></span>[Introduction](#page-2-0) [Heat transfer in ThermoParcel.C](#page-6-0) [MyThermoParcel](#page-17-0) [Rowe heat transfer model](#page-23-0) [Energy equation](#page-36-0) [Case setup](#page-38-0) [Conclusion](#page-40-0)

Ranz-Marshall:

$$
Nu = f(Re, Pr)
$$

$$
Nu = 2.0 + 0.6Re^{1/2}Pr^{1/3}
$$

Rowe:

$$
Nu = f(Re, Pr, \epsilon_v)
$$

$$
Nu = A + BRenPr2/3
$$

where

$$
A = \frac{2}{1 - (1 - \epsilon_{\rm v})^{1/3}},
$$

$$
B = \frac{2}{3\epsilon_{\rm v}},
$$

$$
\frac{2 - 3n}{3n - 1} = 4.65 \text{Re}^{-0.28}
$$

The call parcels.evolve() in the solver code file reactingParcelFoam.C starts a long chain of calls, first through some cloud classes:

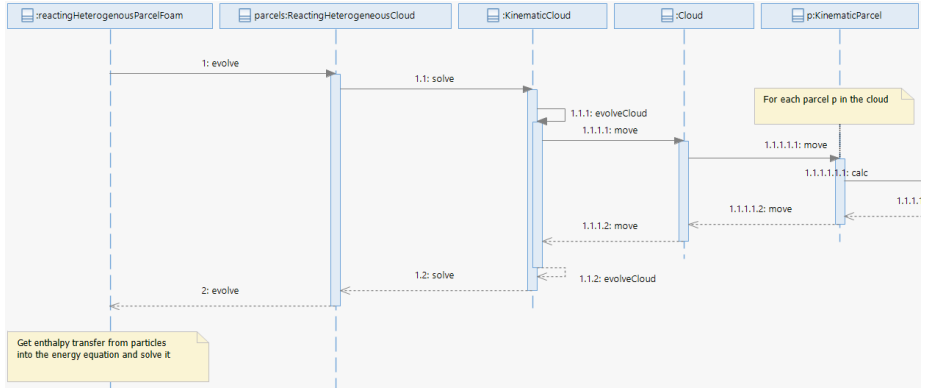

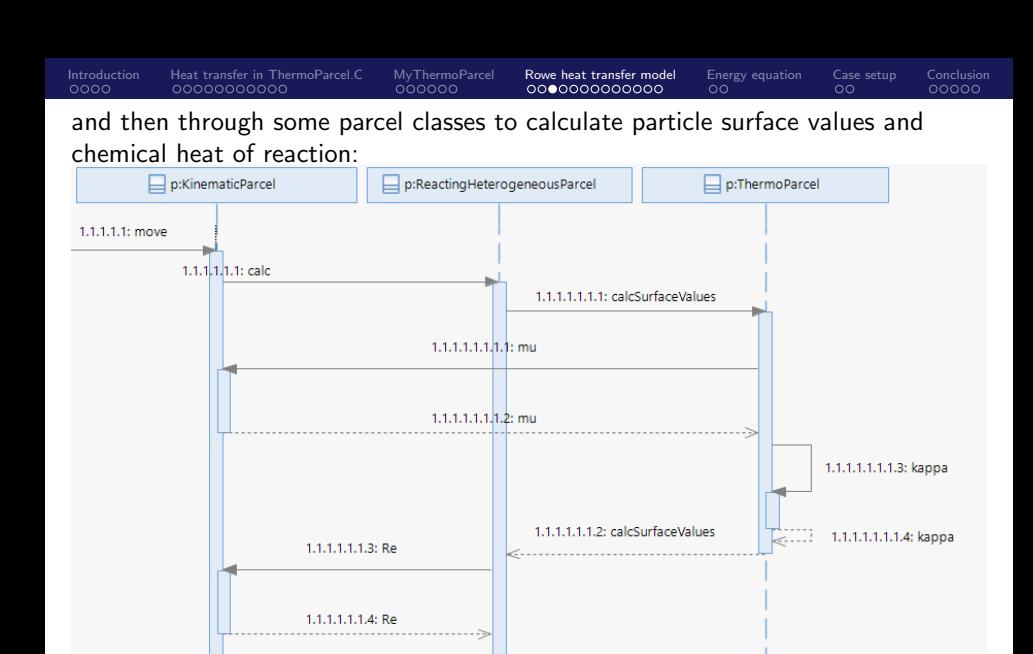

1.1.1.1.1.1.5: calcHeterogeneousReactions

before it is time to create the heat transfer model from a dictionary entry via the runtime selection table. Then the method htc() is called:

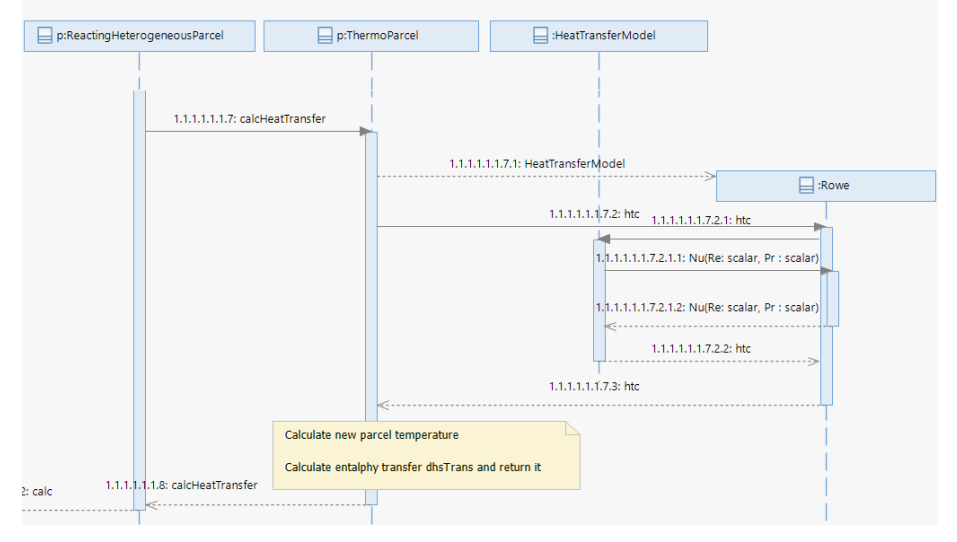

Rowe heat transfer model

The Prandtl number is given by

 $Pr = C_p \mu / k_g$ ,

and the particle surface Prandtl number is implemented as shown to the right.

ThermoParcel<sup>C</sup>

```
void Foam::MyThermoParcel<ParcelType>::
    calcSurfaceValues
    ...
    // Surface temperature using two thirds rule
    Ts = (2.0*T + td.Tc())/3.0;...
    // Assuming thermo props vary linearly with T for
      small d(T)const scalar TRatio = td.Tc()/Ts;
    rhos = td.\text{rho}()*TRatio:
    tetIndices tetIs = this->currentTetIndices();
    mus = td.muInterp().interpolate(this->coordinates
     (), tetIs)/TRatio;
    kappas = td.kappalInterp() .interpolate(<math>this</math>–>coordinates(), tetIs)/TRatio;
    Pr = td.Cpc() *mus/kappas;
```
[Introduction](#page-2-0) [Heat transfer in ThermoParcel.C](#page-6-0) [MyThermoParcel](#page-17-0) [Rowe heat transfer model](#page-23-0) [Energy equation](#page-36-0) [Case setup](#page-38-0) [Conclusion](#page-40-0)

[Introduction](#page-2-0) [Heat transfer in ThermoParcel.C](#page-6-0) [MyThermoParcel](#page-17-0) [Rowe heat transfer model](#page-23-0) [Energy equation](#page-36-0) [Case setup](#page-38-0) [Conclusion](#page-40-0) Rowe heat transfer model

The Reynolds number is given by

 $Re = UL/\nu$ ,

and it's particle surface value is implemented as:

ReactingHeterogeneousParcel.C

```
// Calc surface values
scalar Ts, rhos, mus, Prs, kappas;
this->calcSurfaceValues(cloud, td, T0,
     Ts, rhos, mus, Prs, kappas);
scalar Res = \text{this}->Re(rhos, UO, \text{td}.Uc(),
      d0. mus):
```
#### KinematicParcelI.H

```
template<class ParcelType>
inline Foam::scalar Foam::
    KinematicParcel<ParcelType>::Re
(
    const scalar rhoc,
    const vector& U,
    const vector& Uc,
    const scalar d,
    const scalar muc
)
{
    return rhoc*mag(U - Uc)*d/max(muc,
    ROOTVSMALL);
}
```
[Introduction](#page-2-0) [Heat transfer in ThermoParcel.C](#page-6-0) [MyThermoParcel](#page-17-0) [Rowe heat transfer model](#page-23-0) [Energy equation](#page-36-0) [Case setup](#page-38-0) [Conclusion](#page-40-0)<br>ດວດດີ ດວດດວດລວດລວດ ແລວລວດລວດ **ດວດລວດລວດລວດລວດ** Rowe heat transfer model

The convective heat transfer coefficient  $h$  (in code htc) is related to the Nusselt number by

> $Nu = hL/k_{g}$  $Nu = f(Re, Pr)$  $Nu = f(Re, Pr, \epsilon_v)$

> > ThermoParcel.C

... // Calc heat transfer coefficient scalar htc = cloud.heatTransfer $()$ .htc $(d,$ Re, Pr, kappa, NCpW); ...

#### HeatTransferModel.C

```
template<class CloudType>
Foam::scalar Foam::HeatTransferModel<
    CloudType>::htc
    (
    const scalar dp,
    const scalar Re,
    const scalar Pr,
    const scalar kappa,
    const scalar NCpW
    ) const
    {
        const scalar Nu = this->Nu(Re,
    Pr);
        scalar htc = Nu*kappa/dp;
        ...
```
[Introduction](#page-2-0) [Heat transfer in ThermoParcel.C](#page-6-0) [MyThermoParcel](#page-17-0) [Rowe heat transfer model](#page-23-0) [Energy equation](#page-36-0) [Case setup](#page-38-0) [Conclusion](#page-40-0)

### Rowe heat transfer model

(

{

The Rowe model calculates the Nusselt number from the Reynolds and the Prandtl number and bed voidage  $\epsilon$ <sub>v</sub> as

```
Nu = A + BRe^{n}Pr^{2/3}
```
where

$$
A = \frac{2}{1 - (1 - \epsilon_{\rm v})^{1/3}},
$$

$$
B = \frac{2}{3\epsilon_{\rm v}},
$$

$$
\frac{2 - 3n}{3n - 1} = 4.65 \text{Re}^{-0.28}.
$$

#### Rowe C template<class CloudType> Foam::scalar Foam::Rowe<CloudType>::Nu const scalar Re, const scalar Pr ) const const scalar  $a = 2/(1 - \text{cbrt}(1 - \text{vo}_-))$ ; const scalar  $b = 2/(3*v_0)$ ; const scalar  $m = 2.0/3.0$ ; scalar  $n = 1.0/3.0$ ; if  $(Re != 0)$  { const scalar R hat =  $4.65*pow(Re, -0.28)$ ;  $n = (2 + R_{hat})/(3 * R_{hat} + 3);$ } const scalar  $Nu = a + b * pow(Re, n) * pow(Pr, m);$

[Introduction](#page-2-0) [Heat transfer in ThermoParcel.C](#page-6-0) [MyThermoParcel](#page-17-0) [Rowe heat transfer model](#page-23-0) [Energy equation](#page-36-0) [Case setup](#page-38-0) [Conclusion](#page-40-0)

### Rowe heat transfer model

The class diagram shows the base class HeatTransferModel and subclasses with methods, where the method Nu is abstract in the base class.

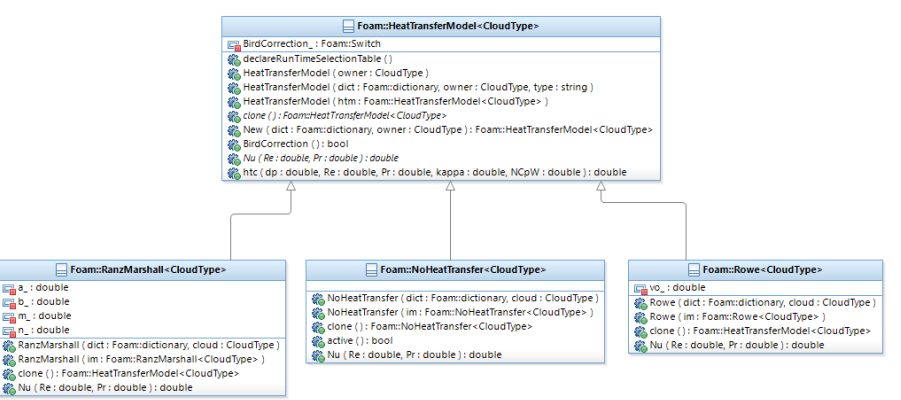

Rowe heat transfer model

Files that need to be added or modified are shown in the file structure below:

File structure

[Introduction](#page-2-0) [Heat transfer in ThermoParcel.C](#page-6-0) [MyThermoParcel](#page-17-0) [Rowe heat transfer model](#page-23-0) [Energy equation](#page-36-0) [Case setup](#page-38-0) [Conclusion](#page-40-0)

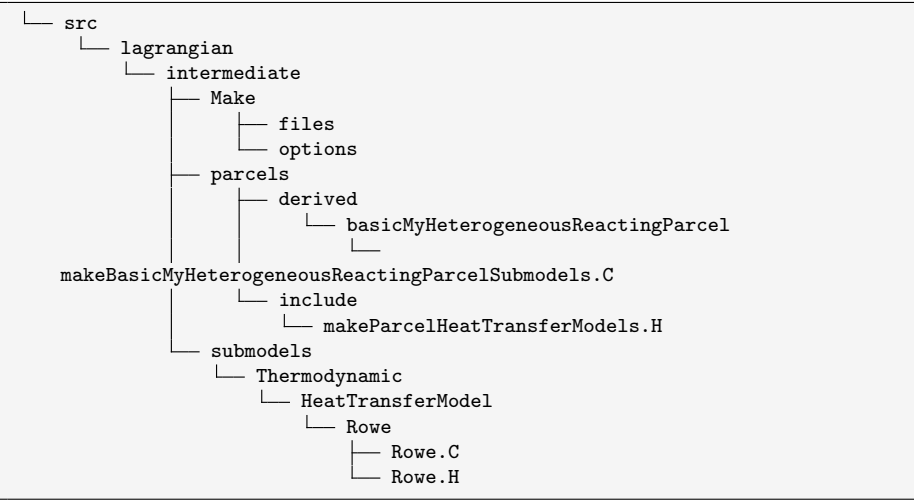

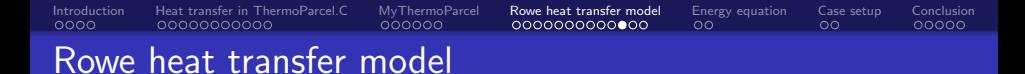

To compile in the user directory, files and options are created and the most important parts are shown below:

files

<sup>12</sup> \$(REACTINGHETERMPPARCEL)/makeBasicMyHeterogeneousReactingParcelSubmodels.C 13

 $LIB = $(FOAM_USER_LIBBIN)/IibmylagrangianIntermediate$ 

Paths to include files and libraries to link to is put in the options file. Note that include files from the user directory needs to be in the path as shown at line 2 below:

```
options
```
 $_1$  EXE INC = \

 $_2$  -IlnInclude \

3 -I\$(LIB\_SRC)/finiteVolume/lnInclude \

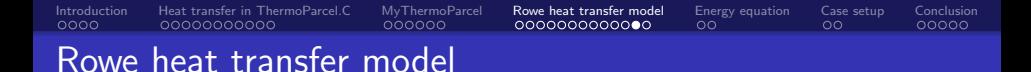

Template macros are created as shown below:

makeParcelHeatTransferModels.H

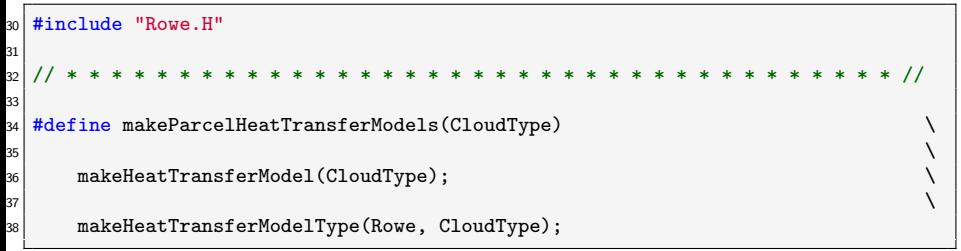

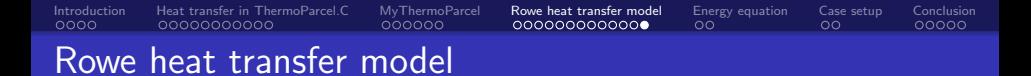

A Template for the Rowe heat transfer model is instantiated as shown below.

makeBasicMyHeterogeneousReactingParcelSubmodels.C

```
30 #include "makeParcelHeatTransferModels.H"
31
32 // Thermo sub-models
33 makeParcelHeatTransferModels(basicHeterogeneousReactingCloud);
```
This file is compiled into the custom library libmylagrangianIntermediate.so which can be loaded from controlDict for the simulation.

<span id="page-36-0"></span>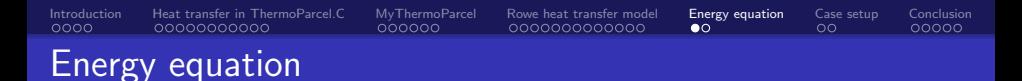

#### After the call to parcels.evolve(), the enthalpy/internal energy volScalarField can be fetched from the cloud variable parcels.

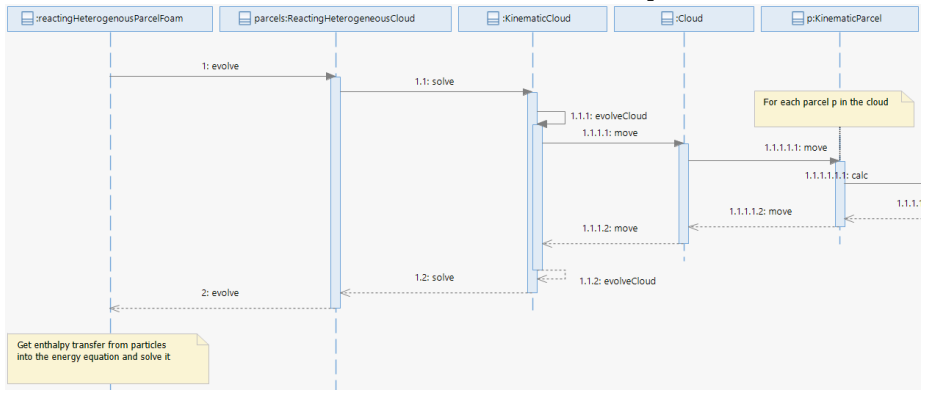

### Energy equation

and be used in the energy equation (enthalpy equation shown).

EEqn.H

$$
\frac{\partial \rho h}{\partial t} + \nabla \cdot (\rho \mathbf{U} h) + \frac{\partial \rho K}{\partial t} + \nabla \cdot (\rho \mathbf{U} K) - \frac{\partial \rho}{\partial t} = -\nabla \cdot \mathbf{q} + \nabla \cdot (\boldsymbol{\tau} \cdot \mathbf{U}) + \rho \mathbf{r} + \rho \mathbf{g} \cdot \mathbf{U}
$$

[Introduction](#page-2-0) [Heat transfer in ThermoParcel.C](#page-6-0) [MyThermoParcel](#page-17-0) [Rowe heat transfer model](#page-23-0) [Energy equation](#page-36-0) [Case setup](#page-38-0) [Conclusion](#page-40-0)

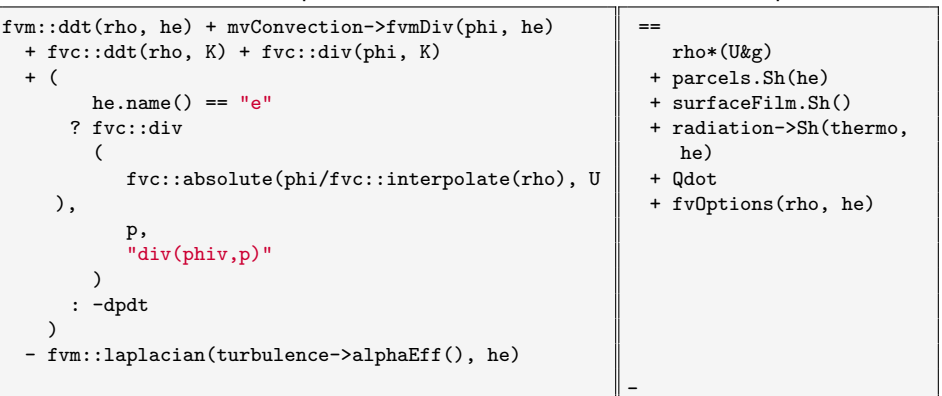

EEqn.H

<span id="page-38-0"></span>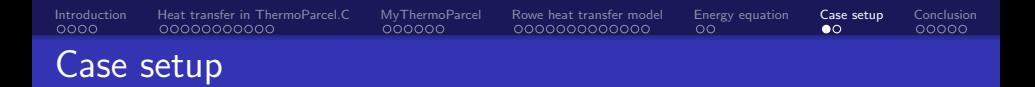

The rectangularDuct tutorial is copied and modified.

- $\bullet$  From  $90\times10\times10$  m to  $9\times1\times1$  m (L $\times$ B $\times$ H)
- $\bullet$  40000 cells in 3D  $\rightarrow$ 135 cells in 1D
- **•** Fixed bed with particles in finer mesh at X between 4 - 4.5m
- Transient (as before)
- No turbulence
- 100% hematite first, later with 100% magnetite

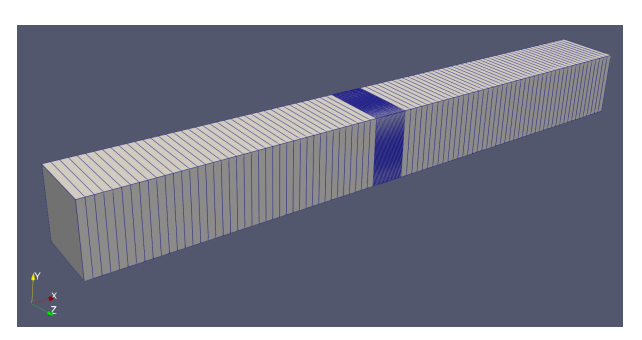

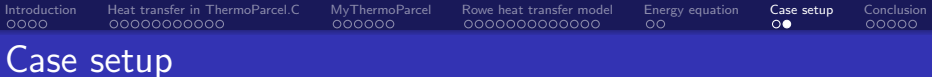

#### Table: Particle injection properties

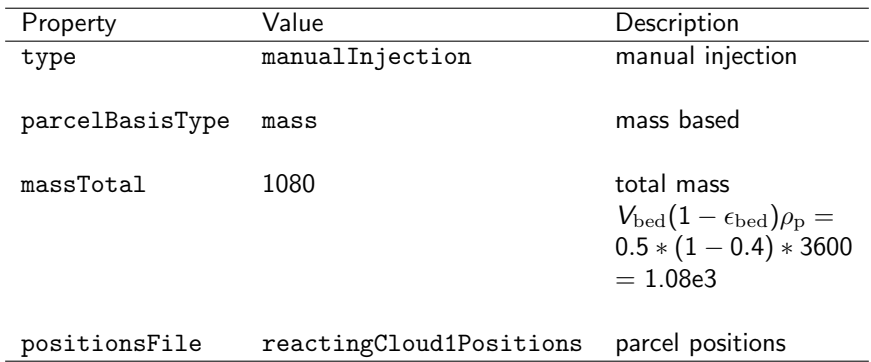

<span id="page-40-0"></span>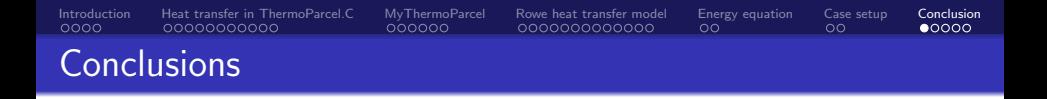

The Rowe heat transfer model gives a much faster heat transfer to a packet porous bed than the Ranz-Marshall model and corresponds better to experimental data.

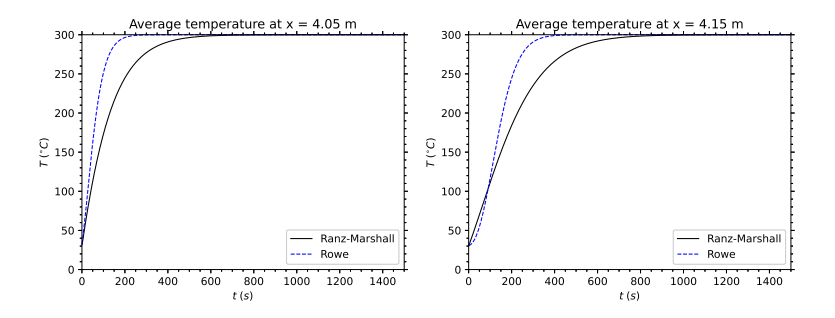

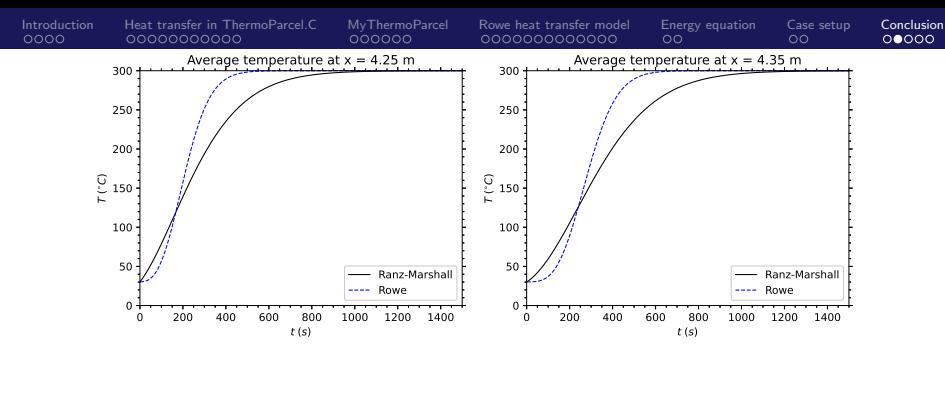

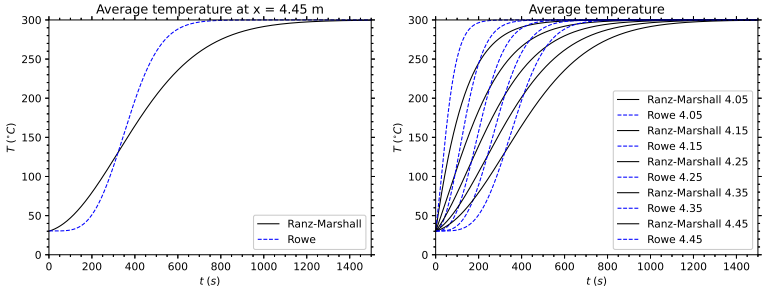

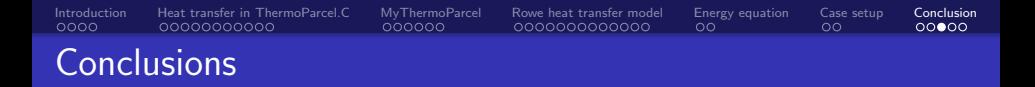

The effect of intrinsic heat in the particles from heat of reaction, compared to directly heating up the gas (external heat) is shown below:

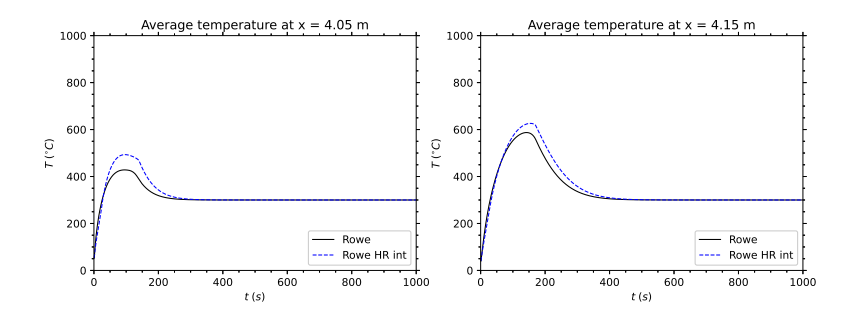

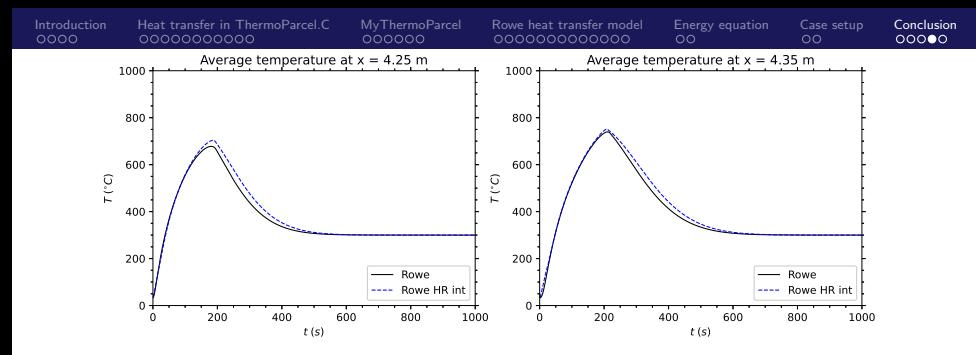

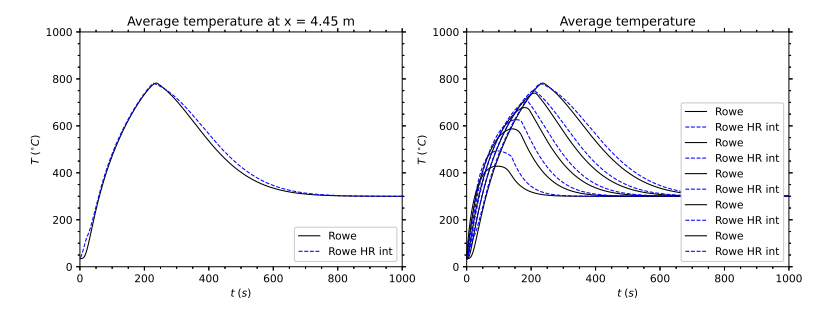

<span id="page-44-0"></span>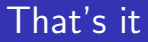

Thank you for your attention!